# **iLuv**<sub>m</sub>

# Ear Clip Headset with Bluetooth® Wireless Technology

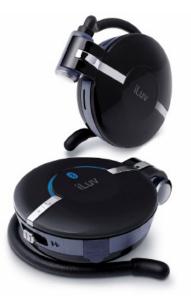

#### Instruction Manual

#### i212

Please read this manual carefully before operating and save it for future reference.

#### Have a question? Please visit http://www.i-Luv.com

Download from Www.Somanuals.com. All Manuals Search And Download.

#### **USER SAFETY GUIDE**

#### INSTRUCTIONS ON ENVIRONMENT PROTECTION

Do not dispose of this product in the usual household garbage at the end of its life cycle; bring it to a collection point for the recycling of electrical and electronic appliances. This symbol on the product means the instructions for use or the packaging will inform about the methods of disposal. The materials are recyclable as mentioned in its marking. By recycling, material recycling, and other forms of re-utilization of old appliances, you make an important contribution to the protection of the environment. Please inquire at your local community administration for an authorized disposal location.

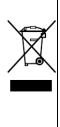

# **Important Safety Instructions**

- 1. **Read instructions** All safety and operating instructions should be read before the appliance is operated.
- Retain instructions The safety and operating instructions should be retained in a secure place for future reference.
- Heed warnings All warnings on the appliance and in the operating instructions should be observed.
- 4. Follow instructions All operating and use instructions should be followed.
- 5. **Water and moisture** The appliance should not be used near water (bathtub, kitchen sink, laundry tub, pool, etc.).
- Heat The appliance should be situated away from heat sources such as radiators, heat registers, stoves, or other appliances (including amplifiers) that produce heat.
- Power sources The appliance should be connected to a power supply only of the type described in the operating instructions or as marked on the appliance.
- 8. Cleaning The appliance should be cleaned with a dry cloth.
- 9. **Objects and liquids entry** Care should be taken so that objects do not fall and liquids are not spilled into the device's openings.
- Servicing The user should not attempt to service the appliance beyond that described in the user's operating instructions. All other servicing should be referred to qualified service professional.

#### Additional Safety Instructions

- When not in use, keep your device in a safe place where it will not be bent or crushed.
- Keep this device away from children. Some small and detachable parts might be swallowed by children and result in harm to them.

## **USER SAFETY GUIDE**

## FCC Notice (USA)

This device complies with Part 15 of the FCC Rules. Operation is subject to the following two conditions: (1) this device may not cause harmful interference, and (2) this device must accept any interference received, including interference that may cause undesired operation. Refer to 47 CFR Sec. 15.19.

This equipment has been tested and found to comply with the limits for a Class B digital device, pursuant to Part 15 of the FCC Rules. These limits are designed to provide reasonable protection against harmful interference in a residential installation. This equipment generates, uses, and can radiate radio frequency energy and, if not installed and used in accordance with the instructions, may cause harmful interference to radio communications, which can be determined by turning the equipment off and on, the user is encouraged to try to correct the interference by one or more of the following measures:

- Reorient or relocate the receiving antenna.
- Increase the separation between the equipment and receiver.
- Connect the equipment into an outlet on a circuit different from that to which the receiver is connected.
- Consult the dealer or an experienced radio/TV technician for help.

NOTE: Changes or modifications not expressly approved by the party responsible for compliance could void the user's authority to operate the equipment. Refer to 47 CFR Sec. 15.21.

#### Industry Canada Notice to Canadian Users

Operation is subject to the following two conditions: (1) this device may not cause harmful interference, and (2) this device must accept any interference received, including interference that may cause undesired operation of the device. Refer to IC RSS 210 Sec. 5.11. The term "IC" before the certification or registration number only means that the registration was performed based on a Declaration of Conformity and that Industry Canada technical specifications were met. It does not imply that Industry Canada (IC) approved this equipment. Refer to Self-Marking 6(f) and RSP 100 Sec. 4.

#### About Electromagnetic Interference (EMI)

This device is designed and manufactured not to exceed the exposure limit for radio frequency energy, which is set by the Federal Communications Commission of the U.S government.

The term "EMI" is short for the electromagnetic interference caused by the electromagnetic field generated by electronic devices. In fact, most electrical appliances and devices emit electric and magnetic fields, and most of modern electronic devices are susceptible to the EMI if they are inadequately shielded or designed.

#### **USER SAFETY GUIDE**

#### About Electromagnetic Interference (EMI) - Continued

- If you use any personal medical device, such as a pacemaker, please consult the manufacture of your medical device to determine if it is adequately shielded from EMI. Your physician might assist you in obtaining this information.
- Please turn off this device if you are instructed to do so, especially on an airplane or in a hospital.
- Please keep away from medical instruments in a hospital or medical unit while using this device.

#### IMPORTANT NOTES ON HEARING

Your hearing is very important to you and to us. We strongly recommend you to follow the guideline below in order to prevent possible damage to or loss of hearing. Hearing experts caution that listening to loud sounds can damage hearing over time. With continuous listening to loud sounds, hearing adapts and will give the impression that volume has reduced. What seems normal may, in fact, be harmful. To guard against this before hearing adapts, set the volume at a low level and slowly increase the volume level until sound can be heard comfortably and clearly without distortion. Damage to hearing is cumulative and irreversible. Ringing or discomfort in the ears indicates that the volume is too loud. Once a comfortable listening level has been established, do not increase the volume level further.

#### Cautions

- If you experience a ringing sound in your ear, lower the volume or discontinue the use of this product.
- Do not use the headphones while driving or cycling. Because this product reduces the external noises, you might not be able to hear the warning sounds, such as an automobile horn, and might result in a traffic accident. Additionally, listening to headphones while driving is illegal in many places

## **TABLE OF CONTENTS**

#### **GETTING STARTED**

| Introduction.                                 | 5 |
|-----------------------------------------------|---|
| What's Included                               |   |
| What is <i>Bluetooth</i> wireless technology? | 6 |
| Charging the headset                          |   |
| Notes on charging                             |   |

#### **OPERATING INSTRUCTIONS**

| Location of controls                                | 8  |
|-----------------------------------------------------|----|
| Turning on/off the i212                             | 8  |
| Pairing i212 with your mobile phone or audio device |    |
| Notes on pairing                                    | 10 |
| How to wear the i212 ear clip headphones            | 11 |
| Listening to music                                  | 11 |
| How to control music playback                       | 12 |
| Making a call                                       | 13 |
| Mute a call                                         |    |
| Answering a call                                    | 14 |
| Notes on answering a call                           | 14 |
| Ending a call                                       |    |
| Rejecting a call                                    | 14 |
|                                                     |    |

#### TROUBLESHOOTING GUIDE

| Questions and answers about the product | 15 |
|-----------------------------------------|----|
| SPECIFICATIONS                          |    |
| Technical information about the product | 17 |

#### **GETTING STARTED**

# iLuv<sub>™</sub> Stereo Ear Clips with *Bluetooth*<sup>®</sup> Wireless Technology

Experience the freedom of *Bluetooth* wireless technology with i212 stereo ear clip headphones. You can listen to music from an audio device featuring *Bluetooth* wireless technology, and you won't even miss a call while you're at it. Music is important to people, but so is answering your mobile phone when you get a call. With the i212, it's the best of both worlds. With all these music playback options you might expect the i212 to be complicated to operate, yet with a simple press of a button, music can be paused and an incoming call can be answered or an outgoing call can be made. What could be better? Well, these ear clips fit comfortably around your ears as if they were natural extensions of them. Talk as long as 14 hours if you want to. Listen as long as 14 hours. It's really up to you. Enjoy the wireless freedom the i212 provides.

#### Get caught up in the music instead of the wires

- Listen to your music wirelessly with Bluetooth wireless technology
- Answer or make your calls wirelessly without taking your mobile phone out
- The swivel and ear-clip design secures the perfect comfortable fit on your ear
- Integrated remote control functions (Play / Pause / Skip / Stop)\*
- Supports HSP, HFP, A2DP, and AVRCP profiles
- Standby time up to 200 hours
- Continuous listening time up to 14 hours
- Continuous talking time up to 14 hours
- Communication range up to 33ft
- Compliant with Bluetooth V1.2

# What's included

- Wireless stereo ear-clip headset
- USB cable
- Instruction manual
- Warranty card

Note: Audio Transmitter Dongle Not Included

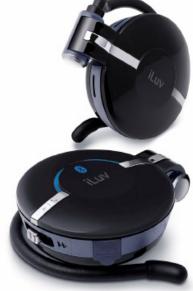

#### **GETTING STARTED**

#### What is Bluetooth wireless technology?

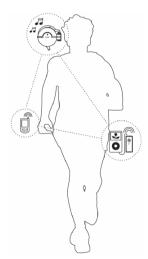

*Bluetooth* wireless technology is a short-range wireless communication technology intended to replace the cables connecting electronic devices while maintaining the high level of security. With *Bluetooth* wireless technology, two devices can communicate at the same time without the need to face each other or the concern of interference from other wireless communication within its optimum range of 33 feet.

Through a process called "Pairing," two or more devices with *Bluetooth* wireless technology can interact with each other without interference from other wireless platforms nearby, including other *Bluetooth* wireless communications between unrelated devices.

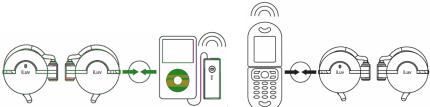

**Note:** In order to use this headset with other devices featuring *Bluetooth* wireless technology, such devices must be supported by the same profiles as the headset. Refer to the owner's manual of the accompanying device for its *Bluetooth* profiles and for pairing instructions and operating features.

\* The integrated remote control feature is only supported when the connected devices support the remote control feature through *Bluetooth* wireless technology.
† When connected to a computer or a USB power adapter with the included USB cable, i212 can only be charged. Its other functions will be disabled. Also depend on the Audio devices software, remote control function might be limited.

Ear Clip Headset w/ Bluetooth wireless technology

#### **GETTING STARTED**

#### Charging the Headset

Before the first use of this headset, it is recommended to fully charge the headset. To do so, follow the instructions below:

- 1. Open the mini USB port dust cover (on the bottom of the right ear clip) before attaching USB cable
- 2. Attach other end of cable to the computer
- Computer
- 3. The red light will be on when connected. When the headset is fully charged, the red light will go off.
- Unplug the USB adapter when the headset is fully charged. 4.

#### Notes on Charging

USB port.

- Use only the included power adapter to charge the headset.
- The built-in rechargeable battery should be charged at least once every two months.
- Headset cannot be used while charging.

Important: If your unit displays red flash and you hear long beep sound while operating, this indicates low battery condition, so please charge the unit before operating again.

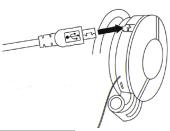

# Location of Controls

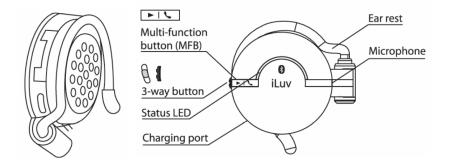

#### Turning On/Off the i212

To turn on the i212, press and hold the **Multi-function** button on the headset for approximately three (3) seconds. A **blue** light will blink near the **Multi-function** button on the headset . Additionally, the i212 headset will make a high-pitched **beep**. The **blue** blinking light (and **beep** from the headset) indicates that the device has been turned on.

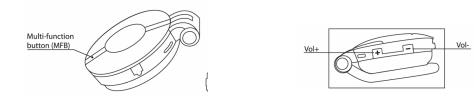

To turn off the i212, press and hold the **Multi-function** button. When the blinking **red light** flashes four (4) times it has been turned off

# Pairing i212 with your Mobile Phone or Audio Device

Before using this headset, make sure that it is paired with a mobile phone and audio devices with *Bluetooth* wireless technology. To pair with such a device, follow the instructions below:

 Please make sure the headset is turned off. To Turn off i212 if it is currently turned on then press the **Multi-Function** button for approximately five (5) seconds. There will be a high-pitched beep with red light flashes about 4 times and headset will be off.

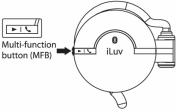

 Press and hold the Multi-function button for approximately five (5) seconds until the red and blue lights blink alternately around the button. The headset is now ready for pairing. (Note: Pressing the Multi-function button longer than five (5) seconds will turn off

the headset. If this fails, then turn off the headset and turn it on again by holding the

Multi-Function button for five (5) sec for pairing mode)

 Set your mobile phone or audio device to its pairing mode (phones and audio devices with *Bluetooth* wireless technology will have their own pairing instructions. See owner's manual of the phone or device for these instructions).

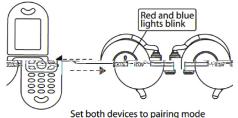

4. Place the mobile phone or audio device and the i212 close together during pairing. The mobile phone and most audio devices will detect i212 and identify it, displaying the model number i212.

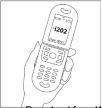

5. Once the i212 has been identified, confirm as per the instructions on the device. You will be required to enter a password on the next screen.

# Pairing i212 – Continued

- Enter the password: "0000." The phone or device will display a confirmation message after a few seconds. Once the headset is correctly paired, the light will stop blinking red and blue alternately, and will blink blue only.
- Repeat this procedure each time an additional phone or audio device needs to be paired with the i212.

 Enjoy music and answer calls wirelessly using the i202.

#### Notes on Pairing

- Be aware that in order to answer and place calls while listening to music, the i212 must be paired with a mobile phone BEFORE it is paired with audio devices or the audio adapter.
- This headset will not be recognized by your mobile phone unless it is properly paired. The i212 cannot pair with mobile phones which are not designed with *Bluetooth* wireless technology. It is important to follow both these instructions and those which accompany the corresponding mobile phone or audio device.
- The i212 can also be paired with a computer which supports *Bluetooth* wireless technology. For pairing instructions for such a computer, consult the owner's manual for the computer or see a computer specialist.
- The i212 is designed to remember pairing information even when it is turned off. However, this feature only works if the corresponding mobile phone is designed with the same feature. Consult the owner's manual of the mobile phone or audio device for these design features.
- The i212 can only be paired with two devices at the same time; one with the mobile phone and the other with an audio device or the supplied wireless audio transmitter. Attempting to pair the i212 with a third device will result in the loss of the previous pairing connection.

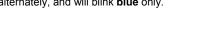

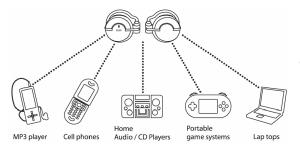

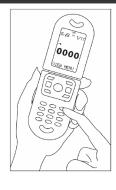

# V10M10\_IM\_EN\_11082006

## How to Wear the i212 Ear Clip Headphones

The i212 stereo ear clip headphones are designed for a comfortable fit on the ears. The ear clip with the **Multi-function** button and controls should be worn on the right ear, while the other ear clip is worn on the left.

1. Holding the ear clip in one hand, use one finger to push the ear rest out to extend it.

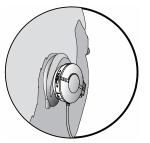

 Place the ear clip over your ear and release the ear rest.

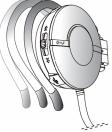

3. Each ear clip headphone should fit tightly, comfortably and securely on your ears

# **Listening to Music**

Once you have paired the i212 with either an audio device which supports *Bluetooth* wireless technology, you can enjoy listening to music wirelessly.

- For a direct connection with an audio device that supports *Bluetooth* wireless technology.
  - a. Pair the i212 with the audio device as instructed in the section, "Pairing i212 with your Mobile Phone or Audio Device" if you have not done so already.
  - b. Switch both the i212 and the audio device ON. (Note: The i212 is designed to maintain pairing settings even when one or both devices are switched off. However, this feature only functions when the paired audio device is designed with the same feature. If the paired audio device does not support this function, it may need to be paired again once it has been switched off and switched back on. Please refer to the owner's manual for the audio device to determine if it has this feature.)
  - c. Start playing music using the controls on the device to listen to music on the i212. (Note: If the device supports a platform which allows playback functions to be controlled from the headset, you can operate these functions directly through the i212. If not, only the volume can be controlled through the headset.)

## **Listening to Music - Continued**

- For connection to an audio device without *Bluetooth* wireless technology using the wireless audio dongle adapter (Not Included).
  - a. Pair the i212 with the Audio Transmitter dongle (Not Included), if you have not done so already.
  - b. Switch the i212, the dongle and the audio device ON. (Note: The i212 will maintain pairing information with the dongle even when either or both devices are switched off. It is not necessary to pair them again.)
  - c. Start (and continue) playing music wirelessly with the controls on the audio device itself. (Note: When using the dongle, the i212 will only control the volume. All other functions must be controlled by the device's controls)

Note: Audio Transmitter Dongle is not included.

#### How to Control Music Playback

The i212 supports the remote control feature. In other words, the Play (Resume), Pause, Skip Forward, Skip Backward, Stop functions can all be controlled through the headset if the audio device to which it is paired also supports this feature. Please refer to the owner's manual for the audio device with *Bluetooth* wireless technology for information on this function. If the audio device does not support this feature, music playback must be controlled using the controls on the device itself. If the audio device supports the remote control feature, playback functions can be controlled through the headset. (**Note:** The i212 can not initiate playback for any audio device. Music playback must always be started using the audio device's controls. Once playback is started, the i212 can control

all functions of a compatible device. Also depend on the Audio devices software, remote control function might be limited.)

Play (Resume) / Pause: To pause during playback, press the Three-way (<< / II / >>) button on the i212. To resume playback in the pause mode, press the Three-way (<< / II / >> ) button again.

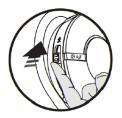

- **Stop**: To Stop press and hold Play/ Pause button for 3 Sec.
- Skip forward / Skip backward: To skip to the next song, slide the Threeway (44 / II / >>) button on the headset to (>>). To skip to the previous song, press the Three-way (44 / II / >>) button to the (44) position.

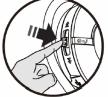

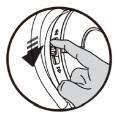

#### How to Control Music Playback - Continued

Volume Up / Down: To increase the volume, • press the Volume (+) button. To decrease the volume, press the Volume (-) button.

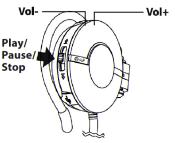

## Making a Call

The i212 is designed to allow a user to place and answer calls while listening to music wirelessly with Bluetooth wireless technology. Your mobile phone must be paired with the i212 FIRST before pairing with other audio devices or the wireless audio transmitter. How calls are made, however, depends greatly on the phone to which the i212 is paired.

- 1. Voice dialing: This unit supports voice dialing only if the corresponding mobile phone supports voice dialing. Please consult the owner's manual of your mobile phone to see if this feature is available. It is recommended that this headset is used to record the dialing voice.
  - a. Press the Multi-function button once.
  - b. Say the name of the person you want to call.
    - Some newer phones will ask you to confirm from among a choice of similar sounding names from which you respond with "yes," or "no."
    - Other older phones will dial directly from your voice recording of a particular name
    - Please refer to the owner's manual for your mobile phone for instructions regarding this function.
- 2. Normal dialing: Dial the telephone number on your mobile phone. When the call connects, it will be heard through the headset.
- 3. Adjusting the volume: Press the Volume buttons (+/-) to a comfortable listening level. This function only works when supported by the corresponding mobile phone.

# Mute a Call

The i212 has mute capability when using i212 with Cell-phones with Bluetooth technology.

To mute during your phone call, press pause button to enable mute and press it one more time to release.

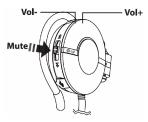

- 13 -

#### Answering a Call

It is very simple to answer a call with the i212, whether listening to music or already talking on the phone.

- 1. An incoming phone call will be indicated by a ring after which the blue light on the i212 will blink. Press the **Multi-function** button **once** to answer the call.
- 2. If the call is received while you are listening to music, the music will pause or mute (depending on your audio device's formatting), and the call can be taken.
- 3. If the headset is off when there is an incoming call, press the **Multi-function** button to turn on the headset and answer the call as usual.
- 4. If your mobile phone supports the "automatic function" and it is turned on, this headset will automatically answer the phone whenever there is an incoming call.
- 5. Please refer to the operating instructions in the owner's manual of your mobile phone and your audio device regarding these functions.

#### Notes on Answering a Call

- When there is an incoming call, some phones might not ring when paired with i212, but there will be a **beeping** sound from the headset. Press the **Multi-function** button to answer the phone when you hear this beep.
- Similarly, some phones may not send an incoming call signal to the headset. Press the **Multi-function** button when the phone rings.

# Ending a Call

There are several ways to end a phone call.

- 1. Short Press the Multi-function button on the headset.
- 2. Press the End key on the mobile phone.
- 3. The call will end automatically when the person on the other end hangs up.
- 4. If you were listening to music when the call came in, you will return to music playback once the call is ended.

# **Rejecting a Call**

To reject an incoming call, long press the **Multi-function** button for approximately three (3) seconds. The incoming call will be cut off. (**Note:** Do not press the **Multi-function** button longer than three (3) seconds as the headset will shut down.)

**Note:** Your mobile phone with *Bluetooth* wireless technology must be paired with the i212 BEFORE these functions are attempted. If audio devices or audio adapter are paired before the mobile phone, these functions will not perform. Also note that not all cell-phones with *Bluetooth* technologies are compatible with each other please see device manual that came with the unit for more details.

#### TROUBLESHOOTING GUIDE

#### 1. The headset does not work with my mobile phone.

 Be certain that your mobile phone is equipped with *Bluetooth* wireless technology. This headset will only work with such mobile phones.
 Additionally, your mobile phone must be paired with the headset BEFORE all other pairing.

# 2. There is interference on the headset with my phone or music playing devices.

The maximum distance for *Bluetooth* wireless technology is 33 feet (10 meters). When this distance is approached, background noise will increase. Also, a poor signal on the mobile phone may contribute to degradation the quality of sound as well.

#### 3. There is no sound.

• Ensure that the mobile phone or music player is turned on and set up correctly. Be certain that the volume is turned up on the headset.

# 4. Sudden drop of volume or hear static or distortion when using Devices with *Bluetooth* technology

- Please check your battery level and charge if necessary.
- Make sure you are not too far away from the unit.
- Make sure you are free from any interfering devices such as walls and any other wireless devices.

#### 5. Pairing with other devices with *Bluetooth* technology is not working.

- Be sure to check your devices manual to see if A2DP *Bluetooth* Profile is supported.
- Make sure the devices are not too far away from each other.
- Make sure to put the correct password (The default password is "0000").
- Check with your devices manual if the device supports other *Bluetooth* products.
- Make sure both devices are in pairing mode to accept connections from each other.

#### TROUBLESHOOTING GUIDE

 Make sure the *Bluetooth* device you are using is *Bluetooth* Version 1.2 or higher for stable connectivity. (Some of the V1.1 devices might not be fully compatible. Make sure to check your *Bluetooth* devices manual for compatibility issues).

# 6. Can not pair with stereo headset with Bluetooth technology made by other manufacturers.

- This could happen if the device has its own security method, or unique password other then "0000". Please check with the manufacturer for compatibility issues. For full compatibility we recommend iLuv *Bluetooth* Stereo Headset.
- o Make sure headset supports A2DP Bluetooth Stereo Profile.
- Make sure the device is fully charged and you are not too far away from the unit.
- Make sure you are not using mono headset to pair. (This will not work since mono headset uses different *Bluetooth* profile. If profiles do not match with the devices you are connecting to, pairing will fail. Please check your device manual, or check with manufacturer to see if device has matching A2DP *Bluetooth* Stereo Profile)

#### 7. Remote functions like play/pause skip/fwd skip/bkwd does not work

- Depends on the device these function might be disabled due to software issues.
- Please refer to owner's manual of the device you are using.
- If you are using Audio Dongle, most of these dongle will not support remote functions, so it is normal for device when control is not working

#### **PRODUCT SPECIFICATIONS**

- Speaker Driver: 30mm NdFeB speaker driver
- Frequency Response: 20Hz 20kHz (receiving)
- **SPL:** 118dBA
- Bluetooth Version: V1.2
- Bluetooth Profile: HSP, HFP, A2DP, AVRCP
- Standby Mode: < 200hrs
- Listening Mode: < 14hrs (@ max. volume)
- Talking Mode: < 14hrs (@ max. volume)
- Power Sources
  - o Built-in rechargeable battery
    - Battery Type: Lithium Polymer
    - Battery Capacity: 380mAh
    - Charging Time: 2.5 Hours
  - USB power adapter<sup>†</sup>
    - Input: AC 100V 240V, 50Hz/60Hz
    - Output: DC 5V / 0.5A
  - USB port on a computer<sup>†</sup>
- Power Input: 5V / 500mA
- Unit Dimension (W x H x D): Approx. 55mm x 58.5mm x 21mm (2.2" x 2.3" x 0.8")
- Unit Weight: Approx. 51g (0.11 lbs)

\* Specifications and features are subject to change without notice.

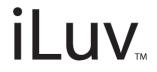

TEL: 516-626-7188 FAX: 516-626-7105

website: www.i-Luv.com

iLuv is a trademark of jWIN Electronics Corp. Features and specifications are subject to change without prior notification. iPod is a trademark of Apple Computer, Inc. The *Bluetooth* word mark and logos are owned by Bluetooth SIG, Inc and any use of such marks by jWIN Electronics Corp. is under license. Mobile phone and iPod not included in this package.

© 2006 jWIN Electronics Corp. All rights reserved. No portion of this printed material or product enclosed herewith including design, shape and graphics, may be reproduced or transmitted in any form without the expressed written consent of jWIN Electronics Corp. by any means, electronic or mechanical, including photocopying, recording or the use of an information storage and retrieval system. Any unauthorized distribution or reproduction of this printed material or product, or any portion thereof, will be prosecuted to the fullest possible extent of the law.

Printed in China

#### Download from Www.Somanuals.com. All Manuals Search And Download.

Free Manuals Download Website <u>http://myh66.com</u> <u>http://usermanuals.us</u> <u>http://www.somanuals.com</u> <u>http://www.4manuals.cc</u> <u>http://www.4manuals.cc</u> <u>http://www.4manuals.cc</u> <u>http://www.4manuals.com</u> <u>http://www.404manual.com</u> <u>http://www.luxmanual.com</u> <u>http://aubethermostatmanual.com</u> Golf course search by state

http://golfingnear.com Email search by domain

http://emailbydomain.com Auto manuals search

http://auto.somanuals.com TV manuals search

http://tv.somanuals.com